# Bus Simulator 18 klavye kısayolları

### Hareket ve kamera

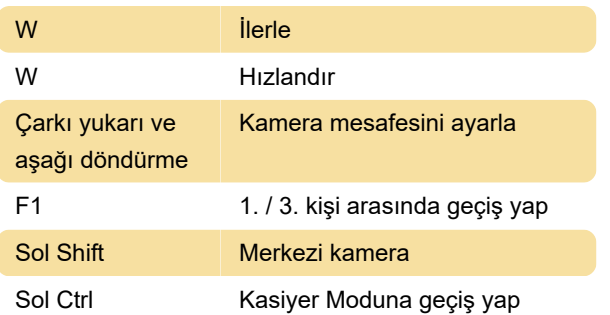

### Otobüs kontrolleri

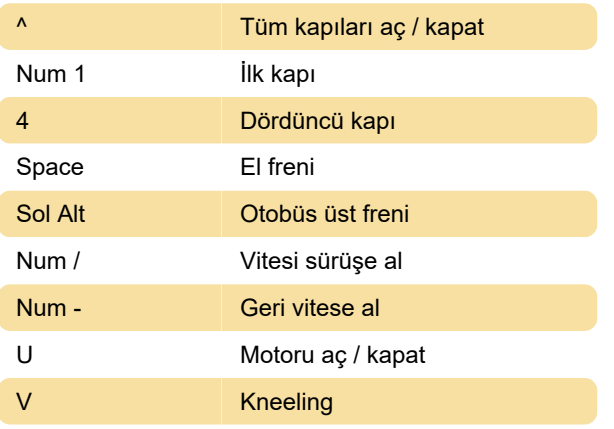

#### Farlar

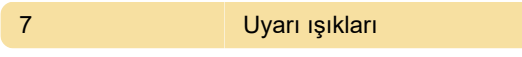

## Özel

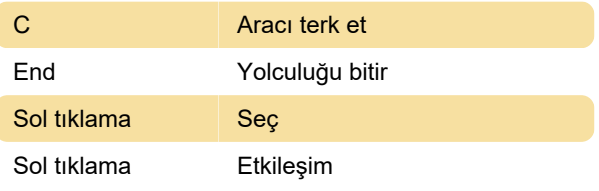

Kaynak: Bus Simulator 18 Kitapçığı (PDF), twinfinite.net

Son değişiklik: 30.01.2020 06:08:34

Daha fazla bilgi için: [defkey.com/tr/bus-simulator-](https://defkey.com/tr/bus-simulator-18-klavye-kisayollari?filter=basic)[18-klavye-kisayollari?filter=basic](https://defkey.com/tr/bus-simulator-18-klavye-kisayollari?filter=basic)

[Bu PDF'yi özelleştir...](https://defkey.com/tr/bus-simulator-18-klavye-kisayollari?filter=basic?pdfOptions=true)